### **TEMA 1.**

### **Aplicaciones de Integrales**

1) Dada la curva, <u>en el primer cuadrante</u>, cuya fórmula está dada por la expresión f(x) = 8 − <del>1</del> ⋅ x<sup>2</sup>, calcular el volumen **engendrado por la rotación de ella, alrededor del eje "x", si** 0 x 4 ≤ ≤ **. (Expresar la respuesta como fracción de** π **). Graficar el sólido logrado.** 

**Resolución:** Vamos a graficar la curva recurriendo a un software. La misma es la que se puede ver a continuación.

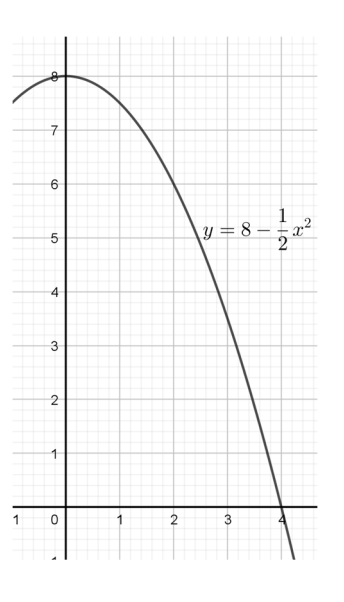

Al hacer rotar la curva alrededor del eje de las "x" resulta un sólido aproximadamente así

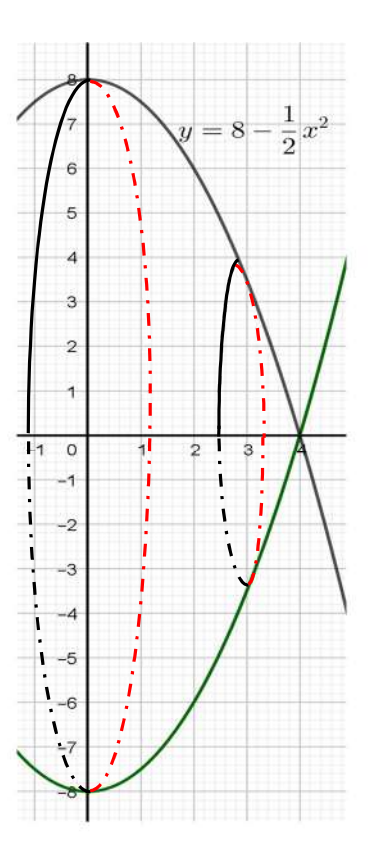

Para calcular el volumen debemos aplicar su fórmula de cálculo:

4

$$
V = \pi \int_{a}^{b} f^{2}(x) dx \implies V = \pi \int_{0}^{4} (8 - \frac{1}{2}x^{2})^{2} dx
$$

Si hacemos el cuadrado de binomio, luego integramos y por último aplicamos la regla de Barrow, resulta:

$$
V = \pi \int_{0}^{1} \left(64 - 8x^{2} + \frac{1}{4}x^{4}\right) dx = \pi \cdot \left[\left(64x - \frac{8}{3}x^{3} + \frac{1}{20}x^{5}\right)\right]_{0}^{4} = \pi \cdot \left[256 - \frac{512}{3} + \frac{256}{5}\right] = \frac{2048}{15}\pi
$$

 $V = \frac{2048}{15} \pi$  (unidades cúbicas)

**b)** Calcular las coordenadas del centro de gravedad de la superficie que delimita la curva definida anteriormente, con el eje de abscisas.

**Resolución:**.

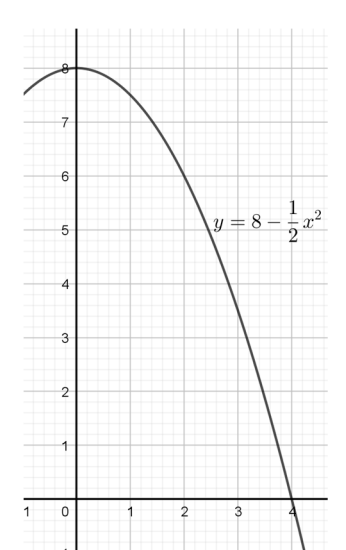

Calculemos previamente el área del recinto:

$$
A = \int_{a}^{b} [f(x)] dx = \int_{0}^{4} (8 - \frac{1}{2}x^{2}) dx = (8x - \frac{1}{6}x^{3})\Big|_{0}^{4}
$$

$$
A = 32 - \frac{1}{6} \cdot 64 = \frac{64}{3}
$$

Aplicando las fórmulas del centro de gravedad para áreas planas tenemos que:

$$
x_g = \frac{\int_a^b x \cdot [f(x)] dx}{A}
$$
  

$$
y_g = \frac{\int_a^b [f^2(x)] dx}{2.A}
$$

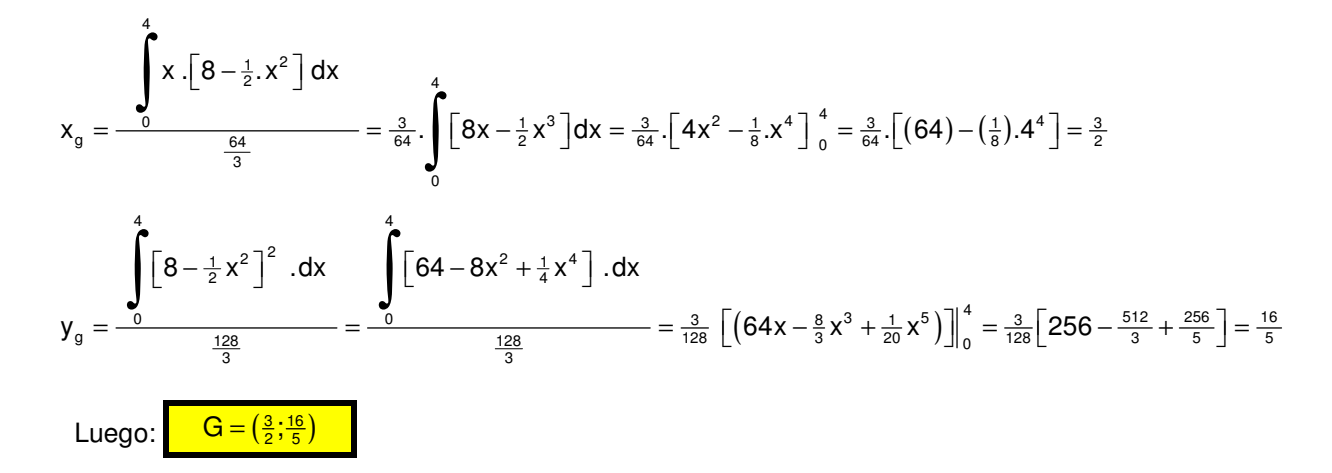

### **Probabilidades y Estadística**

**2) En una universidad donde se estudia medicina se dictan dos tipos de cursos de posgrado para los médicos egresados, pero no pueden hacerse en forma simultánea debido a la carga horaria. Ellos son los de "Diagnóstico por imágenes" (45% del total de alumnos) y "Inseminación Artificial" (55% restante).** 

**Entre los que eligieron "Diagnóstico por imágenes" el 25% ya trabaja en ello, pero busca perfeccionarse con algunas nuevas normas o la existencia de nuevos software de apoyo. Lo mismo ocurre con los que optaron por "Inseminación Artificial" aunque esta cifra es del 35%.** 

**Si del total de alumnos inscriptos para éste año, se elige uno de ellos al azar calcular:** 

- **a) La probabilidad de que se trate de uno que ya trabaja como médico de una de esas especialidades.**
- **b) La probabilidad de que tratándose de uno que trabaja en la especialidad que está estudiando, el mismo sea un miembro del curso de "Diagnóstico por imágenes".**

#### **a) Resolución:**

- D: "Es alumno de Diagnóstico por imágenes"
- I: "Es alumno de Inseminación Artificial"
- T: "Trabaja en esa especialidad"

 $P (D) = 0,45$  P (I) = 0,55 P (T/D) = 0,25 P (T/I) = 0,35

 $P(T) = P(T \cap D) + P(T \cap I) = P(V_D) \cdot P(D) + P(V_I) \cdot P(I) = 0,45 \cdot 0,25 + 0,55 \cdot 0,35$ 

 $P(T) = 0,305$ 

**b) Resolución:**

$$
P(D / T) = \frac{P(D \cap T)}{P(T)} = \frac{P(\mathcal{V}_D).P(D)}{P(T)} = \frac{0,45.0,25}{0,305} = .
$$
  
Entonces  $P(D / T) \approx 0,369$ 

- **3) En una fábrica de hielo, la producción diaria que es aproximadamente de 25000 bolsas, se envasa mediante máquinas que lo hacen con un comportamiento que sigue la distribución normal, con media de 5Kg y desvío estándar de 100gr (o sea 0,100Kg). Calcular la probabilidad de que:** 
	- **a) Una bolsa elegida al azar de la producción diaria pese más de 5,20Kg.**
	- **b) ¿Cuántas bolsas del total se espera que pesen entre 4,9Kg y 5,2Kg?**
	- **c) ¿Hasta qué valor de peso se encuentran en 70% de las bolsas más livianas?**

**Resolución:** Previamente debemos unificar las unidades para poder estandarizarlas. Dado que la variable es una

variable aleatoria normal con  $\Big\{$  $\sigma = 0,100$  $\mu = 5$ 

**a) Una bolsa elegida al azar pese más de 5,2Kg.** 

Para  $X > 5,2$ 

Vamos a pasar a unidades estándar el valor 5,2:  $z = \frac{x - \mu}{\sigma} = \frac{5,25 - 5}{0,100} = 2$  $=\frac{x-\mu}{\sigma}=\frac{5,25-5}{0,100}=$ 

Para poder deducirlo vamos a esquematizar una campana de Gauss que permita llegar a la respuesta.

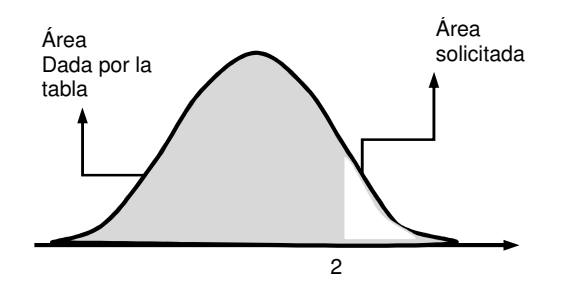

Buscamos entonces en la tabla el valor 2 (en la columna z y encontramos que le corresponde un valor de 0,9772. resulta:

 $P(Z < 2) = 0.9772$   $P(X > 2) = 1 - 0.9772 = 0.0228$ 

### **b) ¿Cuántas bolsas se espera que pesen entre 4,9Kg y 5,2Kg?**

Procedemos de la misma manera que en el punto anterior, entonces:

4,9 Kg en unidades estándar:  $z = \frac{x - \mu}{\sigma} = \frac{4, 9 - 5, 0}{0, 1} = -1$  $=\frac{x-\mu}{\sigma}=\frac{4,9-5,0}{0,1}=-$ 

5,2 Kg en unidades estándar fue calculado anteriormente y es  $z = 2$ 

Luego,  $P(4, 9 \le X \le 5, 2) = P(-1 \le Z \le 2)$ 

Como lo buscado es el área comprendida entre los dos valores de X y además la tabla no contiene valores negativos, debemos hacerlo por simetría como se indica a continuación.

Buscamos en la tabla los valores necesarios que resultan ser:

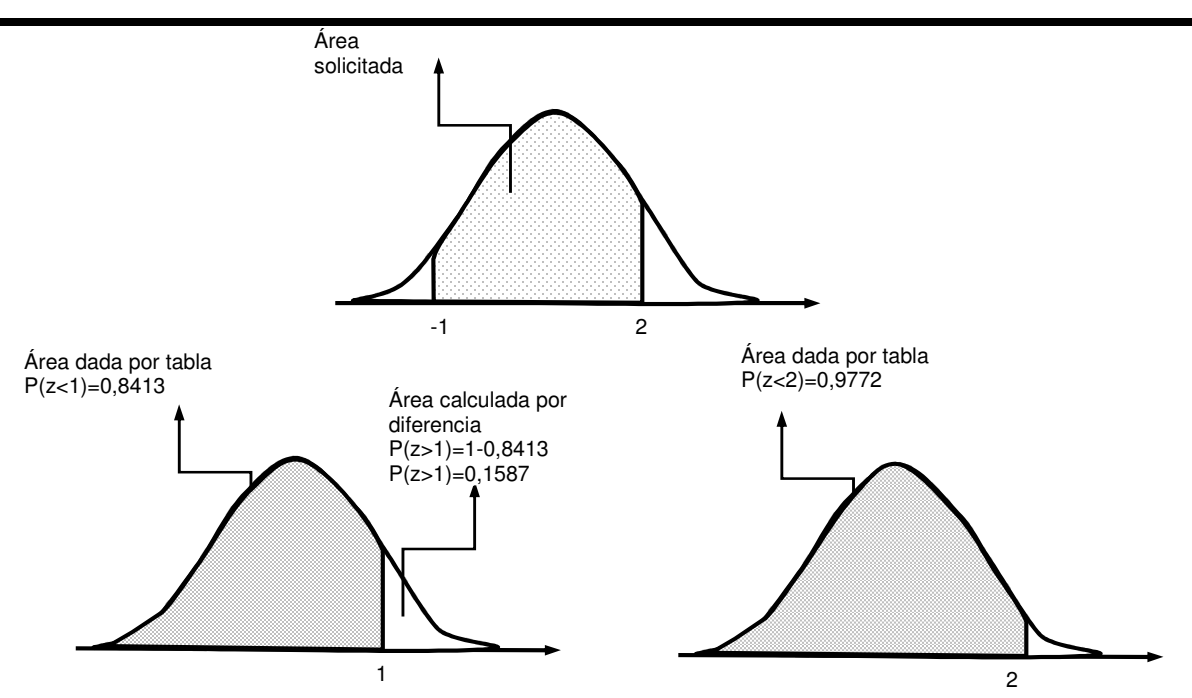

Entonces:  $P(-1 < Z < 2) = P(-\infty < Z < 2) - P(Z > 1)$ 

 $P(-2 < Z < 1,5) = 0,9772 - 0,1587 = 0,8185$ 

La cantidad de bolsas de hielo viene dada por el producto entre el total fabricado y la probabilidad de que ello ocurra:

N = 25000 bolsas . 0,8185 ≅ 20463  $\overline{N} = 20463$ 

Es de esperar que haya esa cantidad de bolsas en ese intervalo.

#### **c) ¿Hasta qué valor de peso se encuentran en 70% de las bolsas más livianas?**

Ahora el problema es al revés, queremos conocer a un valor de variable, no de probabilidad.

Queremos, en ésta ocasión que  $P(x < a) = 0.70$ 

Ese valor en la tabla no existe exactamente, con lo cual aproximamos al más cercano  $P(x < a) = 0.70$  y le corresponde a 0,52.

Dado que

$$
z = \frac{x - \mu}{\sigma} = \frac{x - 5, 0}{0, 100} < 0, 70 \quad \Rightarrow \quad x - 5, 0 < 0, 07 \quad \Rightarrow \quad \frac{x < 5, 07}{\sigma}
$$

Entonces, aquellas bolsas que tengan menos de 5,07Kg se encuentran entre el 70% de las más livianas.

### **Topografía**

**4) Una laguna, de forma aproximadamente triangular, posee un camino que la rodea como se muestra en la figura. Un agrimensor, considerando que posee esa forma, determina mediante herramientas de precisión las longitudes indicadas:** 

 $|\overline{AC}|$  = 2850 m;  $|\overline{AB}|$  = 2715 m  $|\overline{BC}|$  = 3320 m **. Calcular** 

- **a) La amplitud del ángulo señalado con "A"**
- **b) La superficie ocupada por la misma, medida en hectáreas si 1Ha=10 000 m<sup>2</sup> .**

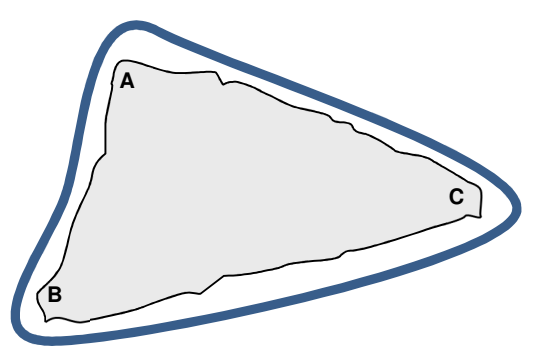

**a) Resolución:** Vamos a realizar una figura a análisis que sea triangular.

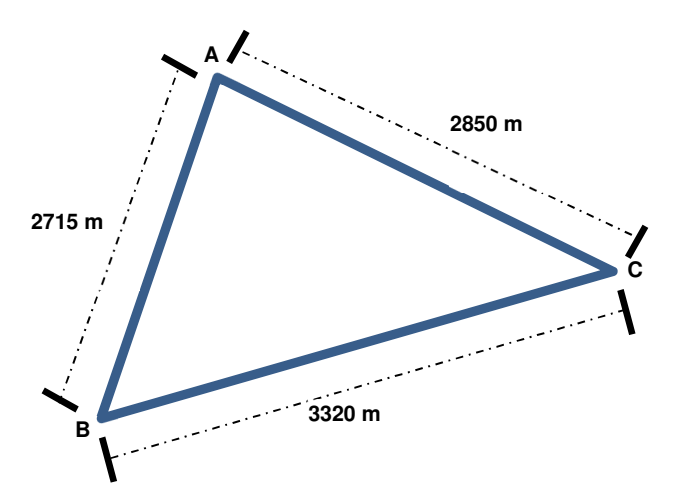

Acorde con los datos, podemos aplicar el teorema de Coseno. Así tenemos que:

$$
\overline{\text{BC}}^2 = |\overline{\text{AB}}|^2 + |\overline{\text{AC}}|^2 - 2.\overline{|\text{AB}}|.\overline{|\text{AC}}|\cos \hat{A}
$$

Aquí, reemplazando por los datos resulta:

$$
(3320\,\text{m})^2 = (2715\,\text{m})^2 + (2850\,\text{m})^2 - 2.(2715\,\text{m}).\,(2850\,\text{m}).\,\text{cos}\left(\hat{A}\right)
$$

De donde :  $\cos \left( \hat{A} \right) = \frac{\left( 2715 \text{m} \right)^2 + \left( 2850 \text{m} \right)^2 - \left( 3320 \text{m} \right)^2 }{2}$ (2715m). (2850m)  $\cos\left(\hat{A}\right) = \frac{(2715 \text{m})^2 + (2850 \text{m})^2 - (3320 \text{m})^2}{2}$ 2.(2715m). (2850m  $\left(\hat{A}\right) = \frac{(2715 \text{m})^2 + (2850 \text{m})^2 -}{2.(2715 \text{m}). (2850)}$ Luego:  $\hat{A} \cong 73^{\circ}$  12'

**b) Resolución:** Para calcular el área ocupada debemos aplicar la fórmula de Herón:

 $A = \sqrt{p(p-a)(p-b)(p-c)}$  donde a,b y c son los lados del triángulo y p es el semiperímetro.

En nuestro caso  $p = \frac{2715m + 2850m + 3320m}{2} = 4442,50m$  $=\frac{2715m + 2850m + 3320m}{2}$ 

Reemplazando en la fórmula anterior resulta:

 $A = \sqrt{4442.5m.(4442.5m - 2715m).(4442.5m - 2850m).(4442.5m - 3320m)}$ 

 $A = 3703869$  m<sup>2</sup>

Como cada hectárea corresponde a 10000m<sup>2</sup> el área ocupada resulta aproximadamente.

 $A \approx 370,4$ ha